## Jira Cloud and On-premise Fields and Entities Available for Synchronization

Last Modified on 04/10/2024 6:42 am EDT

This page describes the reference of the entities and fields supported for synchronization from the Jira instance.

## **Fields Supported in Issue Entity**

## **Issue object**

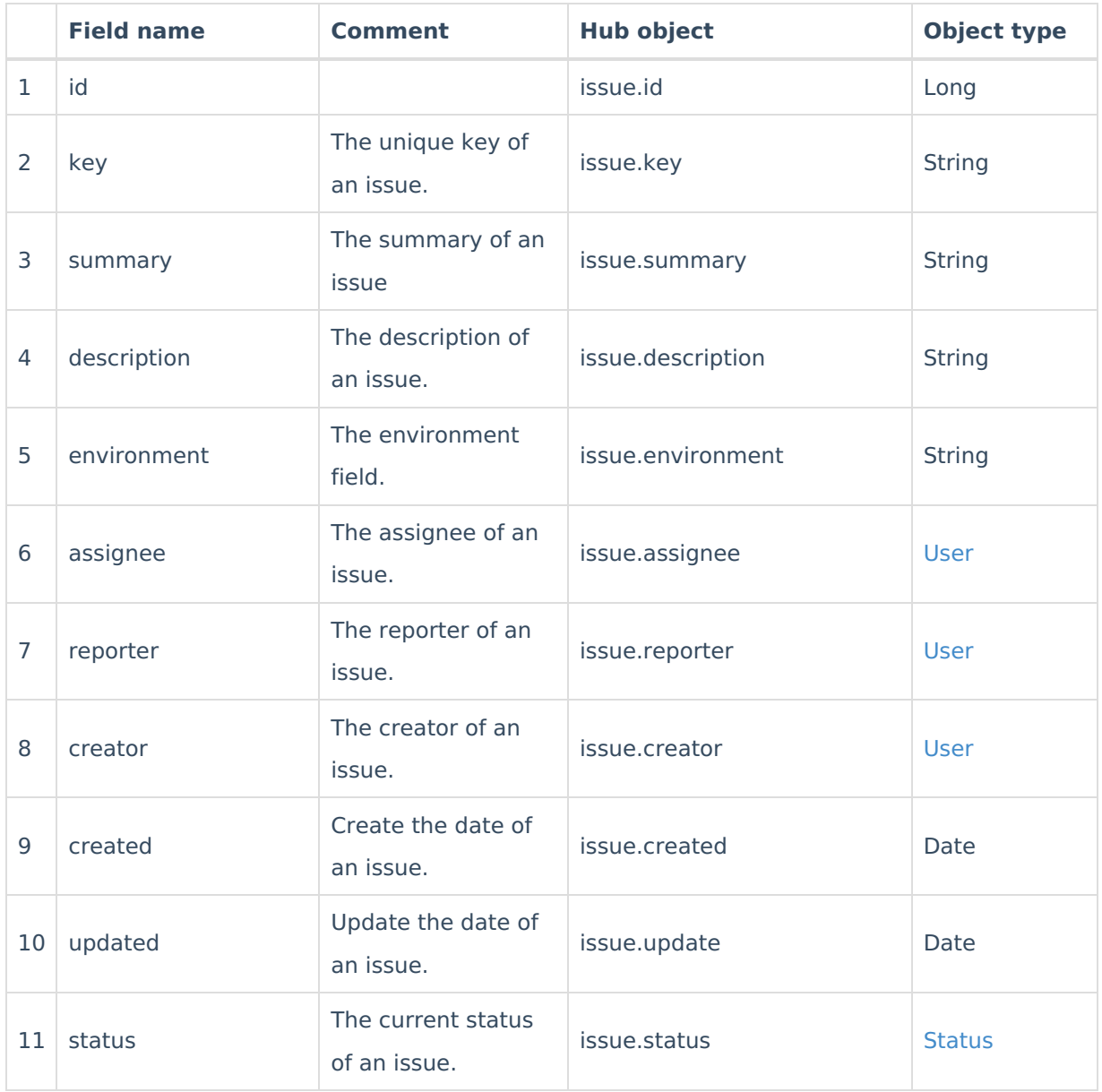

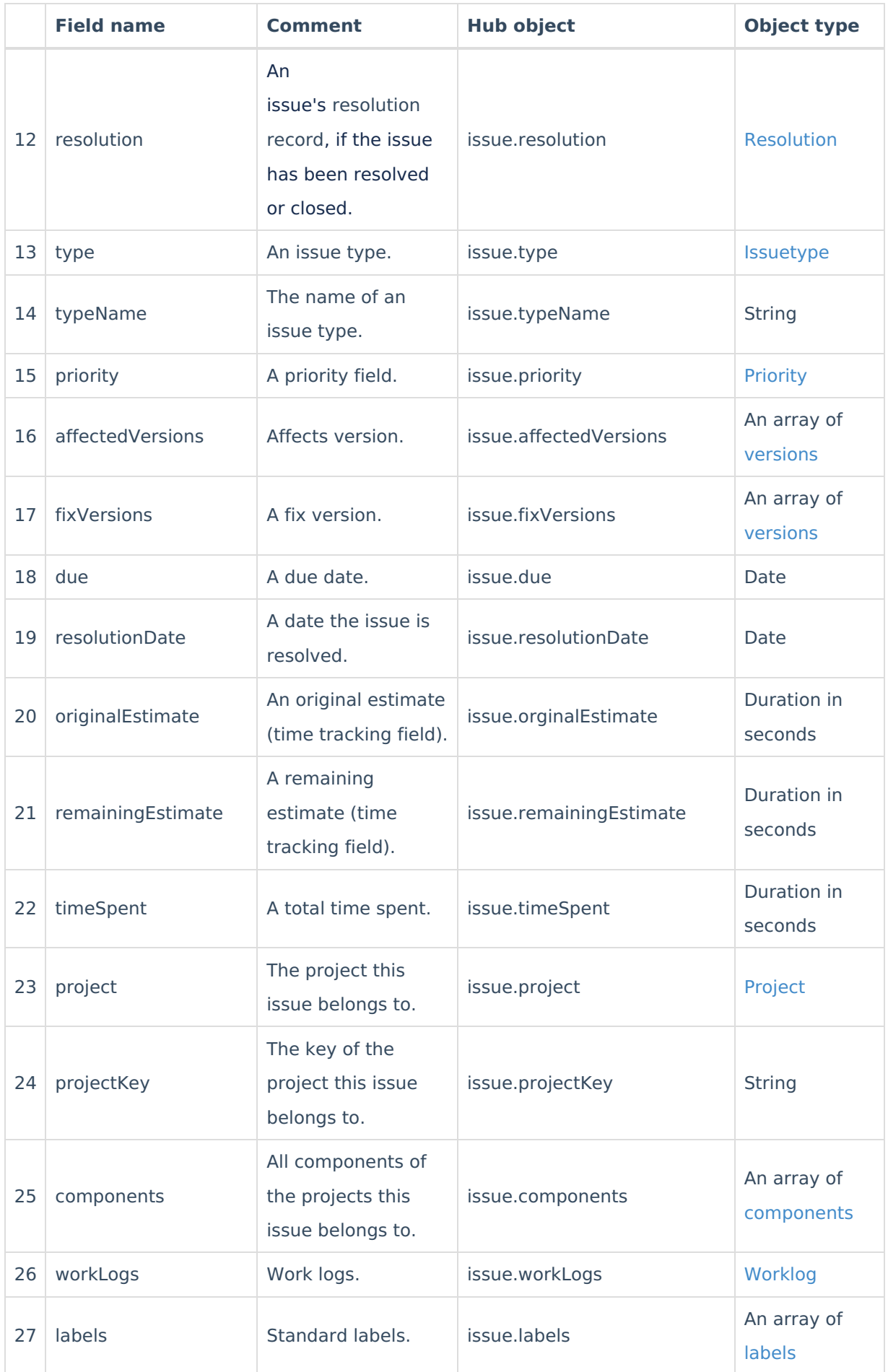

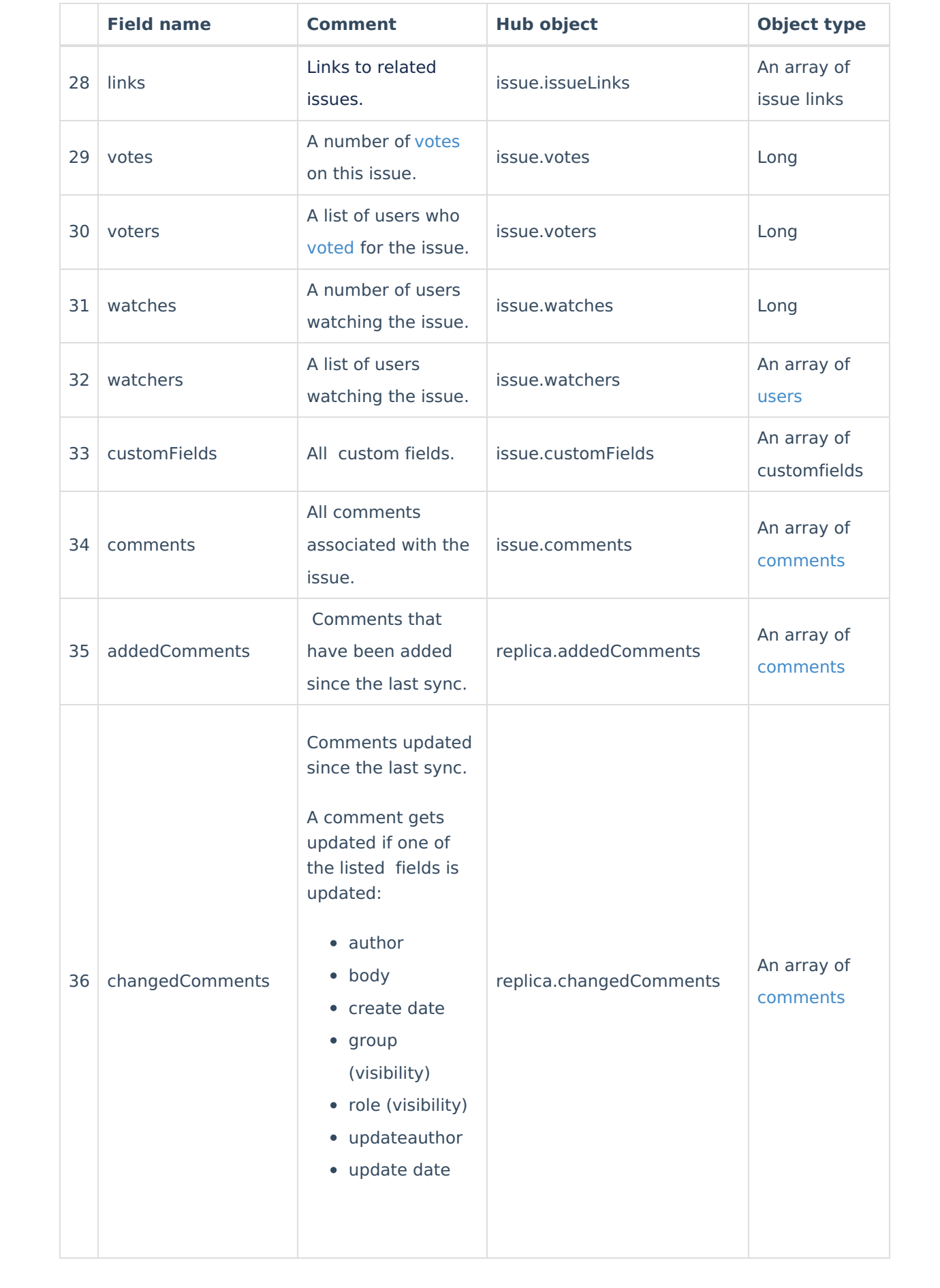

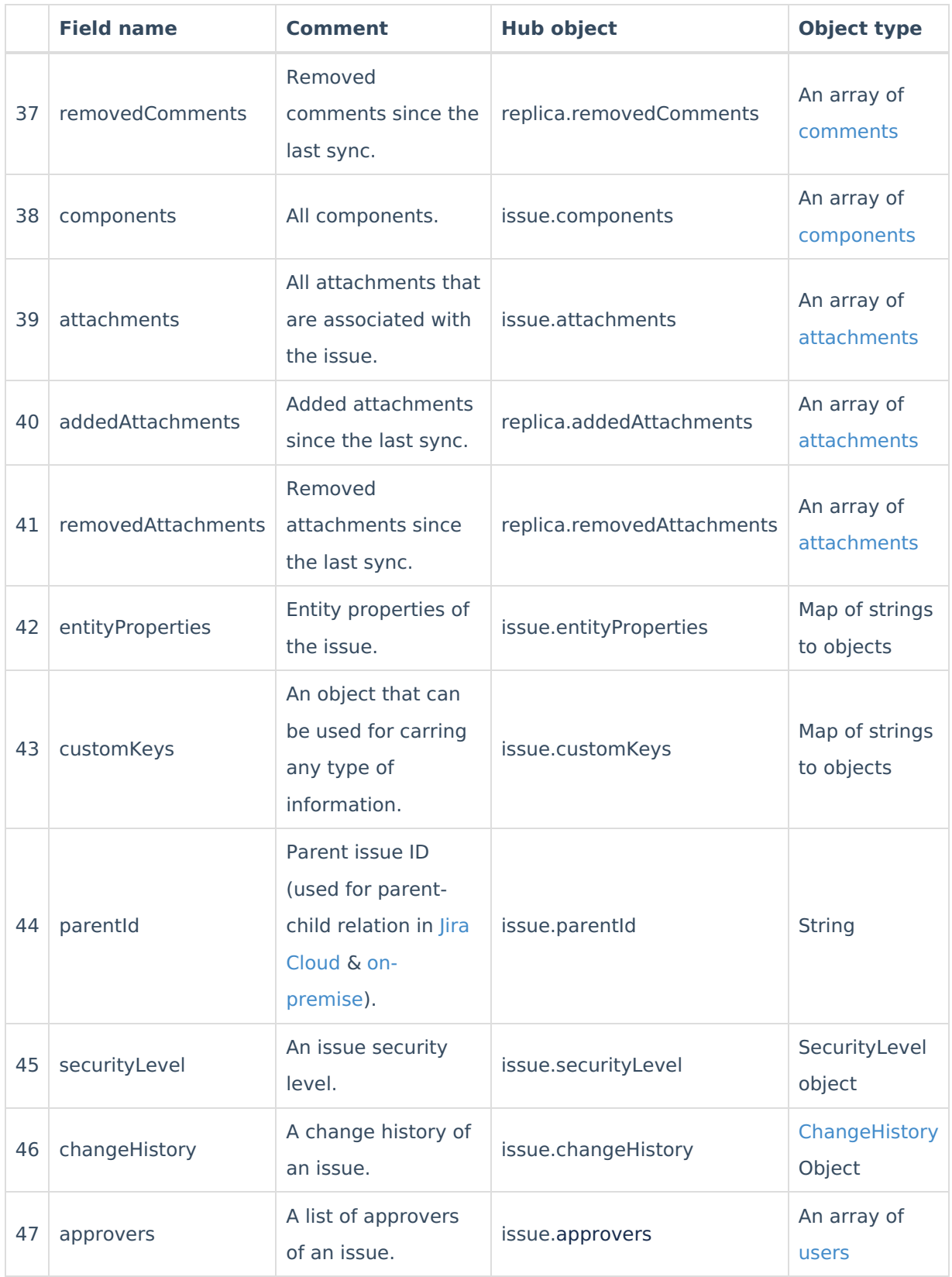

## **Fields Supported in the Sprint Entity**

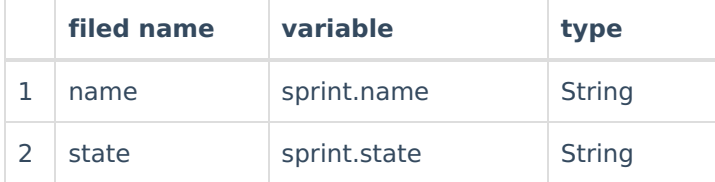

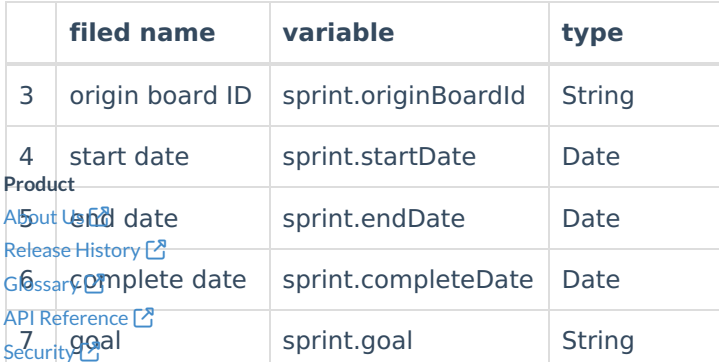

**Pricing and [Licensing](http://docs.exalate.com/docs/pricing-licensing)**  $\mathbb{Z}$ **Resources** [Subscribe](https://exalate.com/hack/?utm_campaign=ExalateHack&utm_medium=docs&utm_source=docs_home_page) for a weekly Exalate hack [ $\overline{S}$ ] [Academy](https://exalate.com/academy)<sup>[2]</sup> [Blog](https://exalate.com/blog) <mark>안</mark> [YouTube](https://www.youtube.com/@exalate-integration) Channel [Ebooks](https://exalate.com/ebooks-and-whitepapers/) <mark>안</mark> **Still need help?** Join our [Community](https://community.exalate.com)  $\bigcirc$ Visit our [Service](https://exalate.atlassian.net/servicedesk/customer/portal/5) Desk <sup>[2]</sup> Find a [Partner](https://exalate.com/partners)  $\boxed{2}$